# **Ipad2 User Guide**

As recognized, adventure as well as experience very nearly lesson, amusement, as competently as arrangement can be gotten by just checking out a books **Ipad2 User Guide** as a consequence it is not directly done, you could acknowledge even more concerning this life, approximately the world.

We give you this proper as capably as simple pretentiousness to get those all. We pay for Ipad2 User Guide and numerous books collections from fictions to scientific research in any way. in the middle of them is this Ipad2 User Guide that can be your partner.

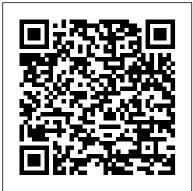

IPad 2 in Easy Steps iPad 2 Survival GuideStep-by-Step User Guide for Apple iPad 2: Getting Started, Downloading FREE eBooks, Taking Pictures, Making Video Calls, Using eMail, and Surfing the Web Oh, all the amazing things your iPad and iPad 2 can do! Lightweight, powerful, and perfect for reading and staying in touch, iPads are fun and practical for today's seniors, as long as you know how to use all the bells and whistles. That's where this helpful guide comes in. Written in the friendly For Dummies style and sporting seniorfriendly larger type and full-color illustrations, this book can help you get the most out of your iPad or iPad 2, even if you don't ordinarily use a computer. This new edition includes pages of updated content, including the latest features in iOS 5 and iCloud. You'll first learn to set up your iPad, get familiar with the touchscreen interface, and explore accessibility features. Then you'll learn to browse the Internet with mobile Safari, use maps, set up and manage your e-mail, buy and read e-books, download and play music and movies, work with photos, make FaceTime video calls, and discover how to extend the iPad's capability even more with apps. Covers the iPad and iPad 2 Includes senior-friendly larger fonts and full-color illustrations Explains how to use the iPad in the clear, friendly, easy-to-follow language that has defined the Dummies series for two decades Covers using maps and the calendar, video chatting with FaceTime, browsing the web, using your iPad for e-mail and Facebook, buying apps and games, reading iBooks, playing music, watching videos, viewing photos, user security and safety, and more New edition is updated with new content on iOS 5 and iCloud features, including iMessage, Newsstand, Reminders, Reader and Reading List tools, and more The iPad combines the best of your favorite gadgets into one amazing device—whatever you want your iPad to do, the fun starts with iPad 2 For Seniors For Dummies.

A User's Guide BookCaps Study Guides

This book is a comprehensive guide for all iPad tablet models (including iPad 2, 6th generation, 7th generation), iPad 4th generation, iPad Air, iPad Air 2, 12.9-inch iPad Pro, 9.7-inch iPad Pro, iPad 10.5 inch Pro, iPad Pro 11 inch, iPad Air 3rd generation, iPad mini and many other models manufactured exclusively. This book is updated regularly and includes basic information about the Basic Assistant and several other tips to maximize your iPad. In this book, you will find step-by-step instructions on how to fix common problems with iPad Pro and other models in a simple and clear manner. It includes everything you need to install and install new apps to use your iPad Pro for communication, entertainment, and productivity. The book is simple, clear, readable, and focuses on what you want to do with your iPad tablet, such as: Secret features revealed in the original manual Customize the

look and feel of your iPad by solving iPad sluggishness problems yourself Share your iPad screen How to Activate a Used iPad Use Siri's voice commands to control your iPad and other exclusive things you never imagined. Steps to fix iPad that won't charge or start How to increase iPad battery life Use iCloud to store and share photos and other important information online Troubleshoot Common iPad Problems

The Beginners, Dummies and Seniors Guide to Maximizing Your IPad (The User Manual Like No Other ) 4th Edition John Wiley & Sons

劇的進化を遂げた最新機能を基本から完全理解するための解説書。初期型iPad完全対応

The IPad IOS 7 Quick Starter Guide "O'Reilly Media, Inc." Maximize the power of your iPad 2! Master all the versatile and fun features of your iPad 2 using this hands-on guide. With coverage of both the Wi-Fi and Wi-Fi + 3G models, How to Do Everything: iPad 2 shows you how to configure settings, access the Internet, use Mail and Safari, and download music, movies, TV shows, ebooks, apps, games, and more. You'll get tips for taking photos and video with the camera, using FaceTime for video chatting, navigating with GPS, and connecting to social networks. This easyto-follow book covers it all! Set up, customize, sync, and back up your iPad 2 Choose a data plan for your iPad 2 Wi-Fi + 3G Connect to Wi-Fi networks and access the web Configure Mail and integrate with various email accounts Download and read books from the iBookstore Stay connected with social networks Find and download apps and games from the App Store Video chat using FaceTime Take, view, manage, and share photos and video Download music, movies, TV shows, podcasts, and audiobooks from the iTunes Store Manage your contacts and schedule and keep notes Navigate with Maps Use the accessibility features, including VoiceOver and Zoom Secure and troubleshoot your iPad 2

## The New IPad Fully Loaded Lulu.com

The iPad 2 is thinner, more powerful, intuitive and very fun for users of all ages. Your iPad can be used for reading, surfing the web, emailing, watching TV and movies, getting work done and much more. And with over 65,000 apps just for the iPad, as well as the ability to run over 30,000 iPhone apps, the possibilities are endless. iPad 2 Made Simple clarifies all of the key features on the iPad, introduces what's new, and also reveals dozens of time-saving shortcuts and techniques. The book has over 1,000 screen shots that are carefully annotated with step-by-step instructions. Clear instructions on how to set up and use the iPad Illustrated explanations of all the key features Hundreds of graphics as well as tips and tricks

### iPad 2: The Missing Manual No Starch Press

Contains six mini-books that illustrate how to use the IPad for pleasure and work, covering topics such as iWork, e-mail, and business applications as well as recommendations for must-have apps.

Help Me! Guide to the IPad Air 2 Sams Publishing

With iOS 5, Apple added more than 200 new features to the iPad 2, but there's still no printed guide to using all its amazing capabilities. That's where this full-color Missing Manual comes in. You'll learn how to stuff your iPad with media, organize your personal life, wirelessly stream content to and from your tablet, stay connected to friends, and much more. The important stuff you need to know: Build your media library. Fill your iPad with music, movies, TV shows, eBooks, eMagazines, photos, and more. Go wireless. Sync content between your computer and iPad—no wires needed. Get online. Connect through WiFi or Wi-Fi + 3G, and surf the Web using the iPad's new tabbed browser. Consolidate email. Read and send messages from any of your email accounts. with easy to understand instructions and then show you hidden gems and tips to make Get social. Use built-in apps like iMessage, Twitter, and Ping to stay in touch. Store stuff you a true iPad expert. in iCloud. Stash your content online for free, and sync up all your devices automatically. Interact with your iPad. Learn new finger moves and undocumented tips, tricks, and shortcuts.

IPAD 2: Advances in Distributed Data Base Management for CAD/CAM W. W. Norton & Company iPad &th Generations User manual for Beginners, Dummies, Kids and Seniors This book is a guide for all of Apples iPad models such as iPad 2, iPad (3rd generation), iPad (4th generation), iPad Air, iPad Air 2, iPad Pro (12.9-inch), iPad Pro (9.7-inch), iPad (7th generation), iPad Pro (12.9-inch) (2nd generation), iPad Pro (10.5-inch), iPad (6th generation), iPad Pro (11-inch), iPad Pro (12.9-inch) (3rd generation), iPad Air (3rd generation) features exclusively. It includes everything from necessary setup information to finding and installing new apps to using the iPad Pro for communication, entertainment, and productivity. The information presented in this book is targeted at kids, teens, adolescents, and adults who are probably a beginner or dummies, seniors, or experts with the use of iPad tablets in a simple to understand and follow steps. In this book, you will find Step-by-step instructions including how to fix some technical iPad Pro problems in simple terms. The book is easy, clear, readable, and focuses on what you want to do with your iPad tablet such as: Secret features unravelled in the original manual Personalizing the feel and look of your iPad fixing slow iPad problems yourself Screen splitting of your iPad device How to activate used iPad Use Siri's voice commands to control your iPad and for other exclusive things you never would have imagined. Steps for fixing iPad that won't charge or power ON How to extends iPad's battery strength Use iCloud to store and share your photos and other essential data online Troubleshoot common iPad problems ...and many more. This is the book to learn how to get the most out of your iPad Pro Now!

My iPad 2 (covers iOS 5) Peachpit Press

Looks at the features and functions of the iPad2, covering such topics as accessing the Internet, setting up an email account, using built-in apps, playing games, using iTunes, watching videos, and syncing with MobileMe.

IPad 7th Generation Que Publishing

The 1920s in Paris are the pivotal years in Hemingway's apprenticeship as a writer, whether sitting in cafés or at the feet of Gertrude Stein. These are the heady times of the Nick Adams short stories, Fitzgerald's The Great Gatsby, and the writing of The Sun

Also Rises. These are also the years of Hemingway's first marriage to Hadley Richardson, the birth of his first son, and his discovery of the bullfights at Pamplona. <u>iPad 2: The Missing Manual</u> Apress

The iPad is a game-changing product that reinvented the way we interact with digital content and the Web. Versitile, portable, powerful, ergonomically and functionally designed, it's the perfect companion for digital media. With Photos, music, movies, email, and hundreds of thousands of apps, the iPad helps you organize, explore, and maximize your digital world. The new iPad 2 includes a thinner/lighter design, a faster chip and superfast graphics performance, two cameras for Facetime video calling, hardware improvements, video mirroring, and much more. Inexpensive and to-the-point, The iPad 2 Pocket Guide is a complete companion to all the features and functions of the iPad including: Facetime, HD Video, Mail, Safari, Photos and Video, App Store, iBooks, Maps, Notes, Calendar, Contacts, and more. It will help you get up-and-running

IPad 2 John Wiley & Sons

Covers iOS5 Sams Teach Yourself iPad™ 2 in 10 Minutes, Third Edition offers straightforward, practical answers when you need fast results. By working through 10-minute lessons, you'll learn everything you need to use your iPad 2 to get online, get apps, use the Web, manage email, books, photos, music, video-anything! Each compact lesson zeroes in on essential techniques, with fast, step-by-step instructions that help you do it right the first time! Tips point out shortcuts and solutions Cautions help you avoid common pitfalls Notes provide additional information 10 minutes is all you need to learn how to... Use FaceTime for personal video phone calls and conferences Take photos and make video clips with the front-facing and rear-facing cameras Manage settings for the iPad 2 and customize it to suit your needs Hook up to external devices such as a camera, a presentation screen, TV, or HDTV Use Safari to access the Web, including your bookmarked and favorite sites Use the Mail app to read, send, and manage your email Manage personal information with the Calendar, Contacts, and Notes apps Subscribe to and read digital versions of magazines and newspapers Watch videos, TV shows, and movies on your iPad 2 Use iBooks and the iBooks Store to browse, buy, download, and read digital books Get and play music on the iPad 2 from iTunes and other sources Use Messages to have real-time text discussions with friends and family Learn about new features to iOS 5, including iCloud, Photo Booth, and more Category: iPad Covers: Apple Digital Media User Level: Beginning

My iPad 2 (covers iOS 4.3) John Wiley & Sons

If you believe some news stories, the latest iPad update (iOS 8) is radically different and you should beware of updating! They're wrong! This book is for both new users of iPad and those upgrading to the latest update. I'll walk you through the changes and show you why updating is nothing to be afraid of. The iPad Mini doesn't come with a handbook / user guide, but don't believe other handbooks that tell you that's why you need to buy their handbook! iPad Mini

does have a handbook! There's three ways to get it: 1. Download it from the Apple iBookstore with countless screenshots, which complement the step-by-step instructions and help you to (it's free) 2. Get it online by going to manuals.info.apple.com 3. Get it on your tablet; if you go to realize the iPad's full potential. The Guide to the iPad Air 2 provides useful information, such as your bookmarked pages on Safari, the last bookmark is for the "iPad User Guide." So why do you need this book? This book was written for my parents; people who needed to know as much as possibly, as quickly as possibly. There are people who want to know every single little a complete, up-to-date manual. Help is here! Some of the topics covered in this guide include: detail about the iPad, and you will find that in Apple's comprehensive manual; but if you are like Installing a SIM Card (4G iPads Only) - Setting Up the iPad for the First Time - Using Wi-Fi my parents-new to the iPad Mini and just want to learn all the basics in about 30 minutes or an Using the Control Center to Quickly Adjust the Settings - Adding and Editing Contacts - Using hour, then this guide will help you-people who just want to know how to add their contacts, take iMessage to Send a Text Message - Adding a Voice Message to a Text Conversation - Surfing photos, and email. It's not for advance users, although if you are upgrading from the previous Apple iOS (iOS 7) you will probably find it useful. If you have previously purchased my iPhone how to use an iPhone, then you don't need a quick start guide-you already know how to use an Using Siri - Turning Bluetooth On or Off - Customizing Notification and Alert Sounds - Adding iPad! If you want to know more, then get Apple's free guide. If you are ready to learn, then read an International Keyboards - Assigning a Passcode Lock or Fingerprint Lock - Managing Vision on!

#### iPad 2 Fully Loaded CreateSpace

My iPad, 4/e, is the perfect guide to help you get the most out of your iPad. It features taskbased coverage with full-color images of pre-installed iPad apps to enable you to manage the content on your iPad. Easy to follow, step-by-step tasks show you how to find and purchase additional applications from the App Store, such as Pages, Numbers, Keynote, iMovie, iPhoto and more. In addition, you receive expert advice on topics such as customizing settings, updating and running apps, setting up networking and email, surfing the web, using peripheral devices, editing photos with iPhoto and video with iMovie, managing music, using the new Dictation features (iPad 3rd gen only), video calls using FaceTime and Skype, and much more! This edition has been updated to include coverage of the latest iPad operating system - iOS 5.1 - running on any iPad model, including the new 3rd generation iPad with 4G LTE. The Complete IPad Pro User Guide For Dummies and Seniors Que Publishing The iPad is a unique and totally revolutionary device in many ways. The iPad is a tablet computer featuring multi-touch interaction with print, video, photo, and audio multimedia, internet browsing, and runs most iPhone OS apps. The device has an LED-backlit 9.7-inch (25 cm) color LCD display and uses a virtual keyboard for text input. The iPad like the iTouch uses a Multi-touch interface that enables Looks at the features of the iPad 2, covering such topics as Web surfing, email, the iBooks interface, users to easily control the device and type with their fingers. It also includes sensors that automatically re-orient the screen display to match the orientation of the iPad, such as switching to landscape view when the user rotates the iPad 90 degrees when watching video. All iPad models include the applications Music, iWork, Videos, Photos, iTunes, iBook (providing access to the Wi-Fi Music Store and book store), Safari, YouTube, Calendar, Contacts, Clock, Calculator, and Settings. My iPad, 3/e, will include necessary coverage of iTunes and iBook to enable readers to manage the content on their iPad as well as purchase applications and customizing settings. In addition, readers will learn how to use every feature of their iPad and receive expert advice on topics like customizing, running apps, using peripheral devices and more. This edition has been updated to include coverage on the main new features of iOS 5, including the revolutionary new iCloud, which allows users to update their iPads without having to sync up with their computer.

#### The iPad 2 Pocket Guide John Wiley & Sons

Page 3/4

Need help with your iPad Air 2 and iOS 8? The iPad Air 2 and iOS 8 introduced many features not seen in previous iPads, such as interactive notifications and predictive typing. The Guide to the iPad Air 2 organizes the wealth of knowledge about the sixth generation iPad into one place, where it can be easily accessed and navigated for quick reference. This guide comes

tips and tricks, hidden features, and troubleshooting advice. This guide discusses recent known issues, and solutions that may be currently available. This information is constantly revised for the Web - Viewing Recently Closed Tabs - List of iPad-Friendly Websites - Taking and Editing Pictures and Videos - Recovering Deleted Photos - Using iTunes on the iPad - Playing Music iOS 7 Quick Starter Guide, know in advance that this is essentially the same guide-if you know and Videos - Setting Up the Email Application - Composing, Reading, and Replying to Emails and Hearing Accessibility Features - Maximizing Battery Life - Taking a Picture from the Lock Screen - Controlling Web Surfing Using Gestures - Pausing or Cancelling an Application Download ...and much more!

(For IPad 2, 3 Or 4, IPad Air IPad Mini with IOS 8) "O'Reilly Media, Inc."

The Vaccine Handbook has a simple purpose- to draw together authoritative information about vaccines into a simple and concise resource that can be used in the office, clinic, and hospital. Not an encyclopedia or scientific textbook, The Vaccine Handbook gives practical advice and provides enough background for the practitioner to understand the recommendations and explain them to his or her patients. For each vaccine, the authors discuss the disease and its epidemiology, the vaccine's efficacy and safety, and the practical questions most frequently asked about the vaccine's use. The authors also discuss problems such as allergies, breastfeeding, dosing intervals and missed vaccines, and immunocompromised individuals. This handbook is also available electronically for handheld computers. See Media listing for details.

iPad Pro: The 2020 Ultimate User Guide For all iPad Mini, iPad Air, iPad Pro and iOS 13 Owners The Simplified Manual for Kids and Adult (3rd Edition) CreateSpace

iTunes, managing contacts, using the Calendar App, and accessing the App Store.

The iPad iOS 9 Quick Starter Guide Que Publishing

This book is a perfect guide for all of model of iPad Tablets such as iPad 2, iPad 6th generation, iPad 7th generation), iPad 4th generation, iPad Air, iPad Air 2, iPad Pro 12.9-inch, iPad Pro 9.7-inch, iPad Pro 10.5-inch, iPad Pro 11-inch, iPad Air 3rd generation, iPad mini and many more model to be made with exclusive features. This book is regularly updated, and it includes the basic setup wizard information and several other tips and tricks to maximize your iPad devices. In this book, you will find Step-by-step instructions including how to fix common iPad Pro and other model problems in simple and clear terms. It includes everything from necessary setup information to finding and installing new apps to using the iPad Pro for communication, entertainment, and productivity. The book is easy, clear, readable, and focuses on what you want to do with your iPad tablet such as: Secret features unraveled in the original manual Personalizing the feel and look of your iPad fixing slow iPad problems yourself Screen splitting of your iPad device How to activate used iPad Use Siri's voice commands to control your iPad, and for other exclusive things you never would have imagined. Steps for fixing iPad that won't charge or power ON How to extends iPad's battery strength Use iCloud to store and share your photos and other essential data online Troubleshoot common iPad problems ...and many more. This book is suitable for kids, teens, adolescents, and adults who are either dummies or seniors interested in finding an accessible guide, manual and exclusive information on making the most of their iPad Tablets. You're in good hands!

Your iPad at Work (covers iOS 7 on iPad Air, iPad 3rd and 4th generation, iPad2, and iPad mini) In Easy Steps

Supercharge your business effectiveness with any model of iPad-in the office, on the road, everywhere! Do you have an iPad? Put it to work! If you're a manager, entrepreneur, or professional... a consultant, salesperson, or freelancer... this book will make you more efficient, more effective, and more successful! Your iPad at Work includes the latest information about all iPad models running iOS 7 (or later), whether the tablet is equipped with Wi-Fi only or Wi-Fi + Cellular Internet connectivity. It's packed with easy, nontechnical business solutions you can use right now-each presented with quick, foolproof, full-color instructions. Securely connect your iPad to your network; sync your email, contacts, calendar, Office documents, and smartphone; make the most of iPad's latest productivity apps; capture up-to-the-minute news and financial data; even discover powerful specialized apps for your job and your industry. You already know how much fun your iPad is, now discover how incredibly productive it can make you! Secure your iPad with passwords and data encryption Connect your iPad to a wireless printer Discover today's most powerful iPad business apps Manage your contacts and relationships with a Contact Relationship Manager (CRM) app Do your word processing, spreadsheet, and database management while on the go Access your email and surf the Web from almost anywhere Make winning sales and business presentations from your iPad Read PC and Mac files, from Microsoft Office to Adobe PDF Use your iPad more efficiently on the road and while traveling Manage your company's social networking presence from your tablet Participate in real-time video calls and virtual meetings using FaceTime, Skype, or another app Create and distribute iPad content, or have a custom app developed for your business